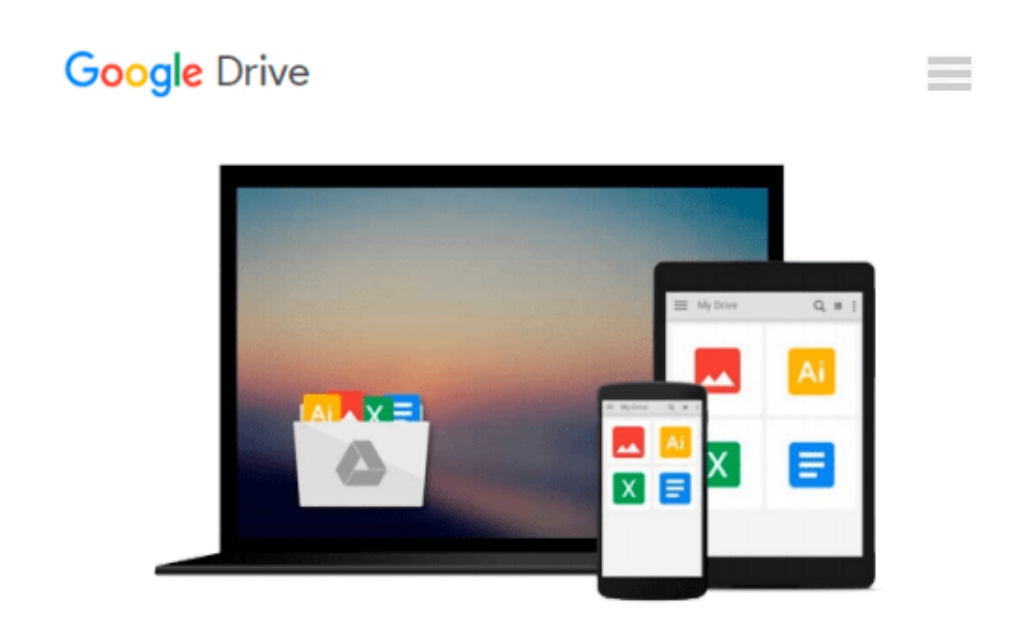

# **[(An Introduction to Statistics Using Resampling Methods and Microsoft Office Excel )] [Author: Phillip I. Good] [Sep-2005]**

*Phillip I. Good*

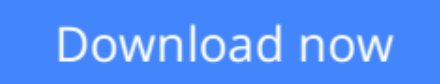

[Click here](http://toolbook.site/go/read.php?id=B0140CWA4W) if your download doesn"t start automatically

## **[(An Introduction to Statistics Using Resampling Methods and Microsoft Office Excel )] [Author: Phillip I. Good] [Sep-2005]**

Phillip I. Good

**[(An Introduction to Statistics Using Resampling Methods and Microsoft Office Excel )] [Author: Phillip I. Good] [Sep-2005]** Phillip I. Good

**[Download](http://toolbook.site/go/read.php?id=B0140CWA4W)** [\[\(An Introduction to Statistics Using Resampling M ...pdf](http://toolbook.site/go/read.php?id=B0140CWA4W)

**[Read Online](http://toolbook.site/go/read.php?id=B0140CWA4W)** [\[\(An Introduction to Statistics Using Resampling ...pdf](http://toolbook.site/go/read.php?id=B0140CWA4W)

#### **From reader reviews:**

#### **Madeline Williams:**

Why don't make it to become your habit? Right now, try to prepare your time to do the important work, like looking for your favorite publication and reading a e-book. Beside you can solve your trouble; you can add your knowledge by the e-book entitled [(An Introduction to Statistics Using Resampling Methods and Microsoft Office Excel )] [Author: Phillip I. Good] [Sep-2005]. Try to stumble through book [(An Introduction to Statistics Using Resampling Methods and Microsoft Office Excel )] [Author: Phillip I. Good] [Sep-2005] as your close friend. It means that it can for being your friend when you experience alone and beside associated with course make you smarter than in the past. Yeah, it is very fortuned for you personally. The book makes you more confidence because you can know every thing by the book. So , let us make new experience along with knowledge with this book.

#### **Bobby House:**

Book is to be different for every grade. Book for children until eventually adult are different content. As we know that book is very important for all of us. The book [(An Introduction to Statistics Using Resampling Methods and Microsoft Office Excel )] [Author: Phillip I. Good] [Sep-2005] ended up being making you to know about other knowledge and of course you can take more information. It is quite advantages for you. The reserve [(An Introduction to Statistics Using Resampling Methods and Microsoft Office Excel )] [Author: Phillip I. Good] [Sep-2005] is not only giving you far more new information but also to become your friend when you truly feel bored. You can spend your current spend time to read your publication. Try to make relationship while using book [(An Introduction to Statistics Using Resampling Methods and Microsoft Office Excel )] [Author: Phillip I. Good] [Sep-2005]. You never feel lose out for everything when you read some books.

#### **Doris Cobb:**

In this 21st century, people become competitive in every way. By being competitive at this point, people have do something to make them survives, being in the middle of often the crowded place and notice simply by surrounding. One thing that oftentimes many people have underestimated the item for a while is reading. Yep, by reading a guide your ability to survive boost then having chance to endure than other is high. For yourself who want to start reading the book, we give you this specific [(An Introduction to Statistics Using Resampling Methods and Microsoft Office Excel )] [Author: Phillip I. Good] [Sep-2005] book as nice and daily reading e-book. Why, because this book is more than just a book.

#### **Ann Reiter:**

A lot of guide has printed but it is unique. You can get it by internet on social media. You can choose the very best book for you, science, comedy, novel, or whatever by searching from it. It is called of book [(An Introduction to Statistics Using Resampling Methods and Microsoft Office Excel )] [Author: Phillip I. Good] [Sep-2005]. Contain your knowledge by it. Without causing the printed book, it might add your knowledge and make you actually happier to read. It is most crucial that, you must aware about e-book. It can bring you from one destination to other place.

### **Download and Read Online [(An Introduction to Statistics Using Resampling Methods and Microsoft Office Excel )] [Author: Phillip I. Good] [Sep-2005] Phillip I. Good #UPF1ZG6XKMN**

### **Read [(An Introduction to Statistics Using Resampling Methods and Microsoft Office Excel )] [Author: Phillip I. Good] [Sep-2005] by Phillip I. Good for online ebook**

[(An Introduction to Statistics Using Resampling Methods and Microsoft Office Excel )] [Author: Phillip I. Good] [Sep-2005] by Phillip I. Good Free PDF d0wnl0ad, audio books, books to read, good books to read, cheap books, good books, online books, books online, book reviews epub, read books online, books to read online, online library, greatbooks to read, PDF best books to read, top books to read [(An Introduction to Statistics Using Resampling Methods and Microsoft Office Excel )] [Author: Phillip I. Good] [Sep-2005] by Phillip I. Good books to read online.

### **Online [(An Introduction to Statistics Using Resampling Methods and Microsoft Office Excel )] [Author: Phillip I. Good] [Sep-2005] by Phillip I. Good ebook PDF download**

**[(An Introduction to Statistics Using Resampling Methods and Microsoft Office Excel )] [Author: Phillip I. Good] [Sep-2005] by Phillip I. Good Doc**

**[(An Introduction to Statistics Using Resampling Methods and Microsoft Office Excel )] [Author: Phillip I. Good] [Sep-2005] by Phillip I. Good Mobipocket**

**[(An Introduction to Statistics Using Resampling Methods and Microsoft Office Excel )] [Author: Phillip I. Good] [Sep-2005] by Phillip I. Good EPub**